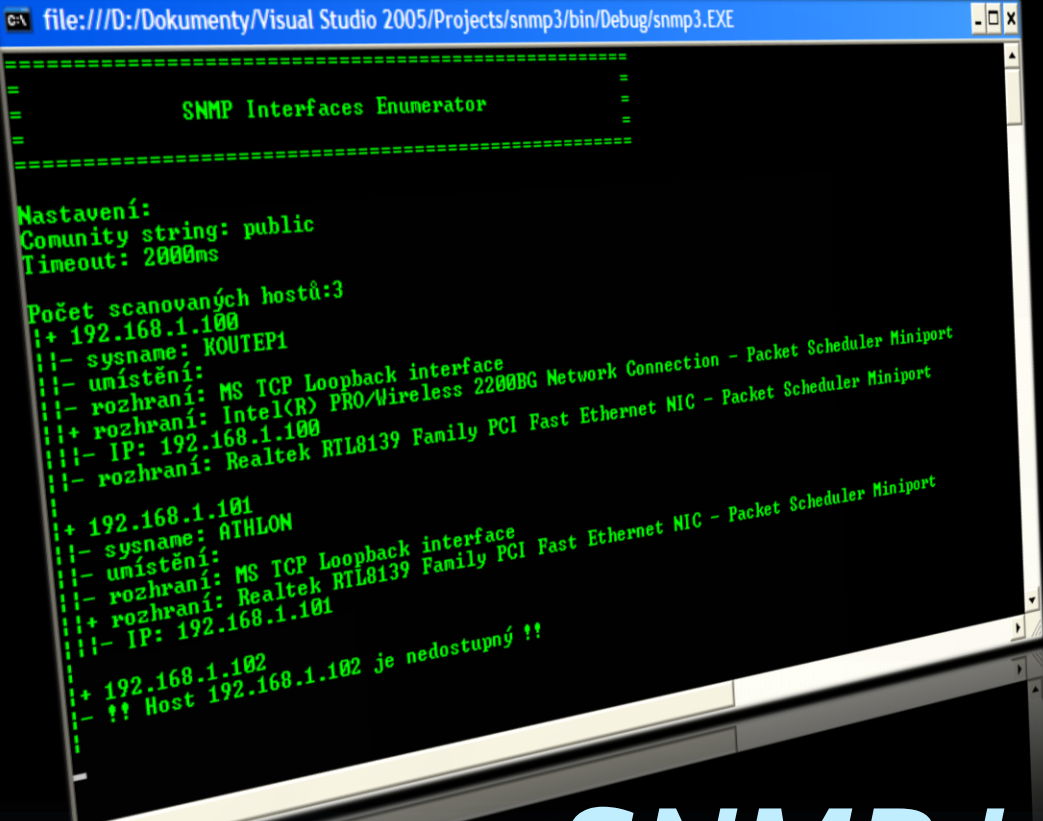

*Petr Koutecký ČVUT FEL, Y36SPS 23.5.2008*

# *SNMP INTERFACES ENUMERATOR*

#### **OSNOVA**

- Cíl úlohy
- **Použité technologie**
- Vnitřní struktura
- Použití
- Závěr

## CÍL ÚLOHY

- S využitím SNMP projít zadané IP adresy
- Zjistit základní informace
	- Hostname
	- HW, SW info
- Zjistit síťová rozhraní cílového zařízení a jejich IP adresy a masku pro potřeby zjištění topologie sítě, vygenerovat obrázek

### POUŽITÉ TECHNOLOGIE

- C# .NET 2005 (Visual Studio 2005)
- **SNMP Example Code**
- **MIB Browser**
- Konzolová aplikace
- **Multithreading**

#### STRUKTURA TŘÍD

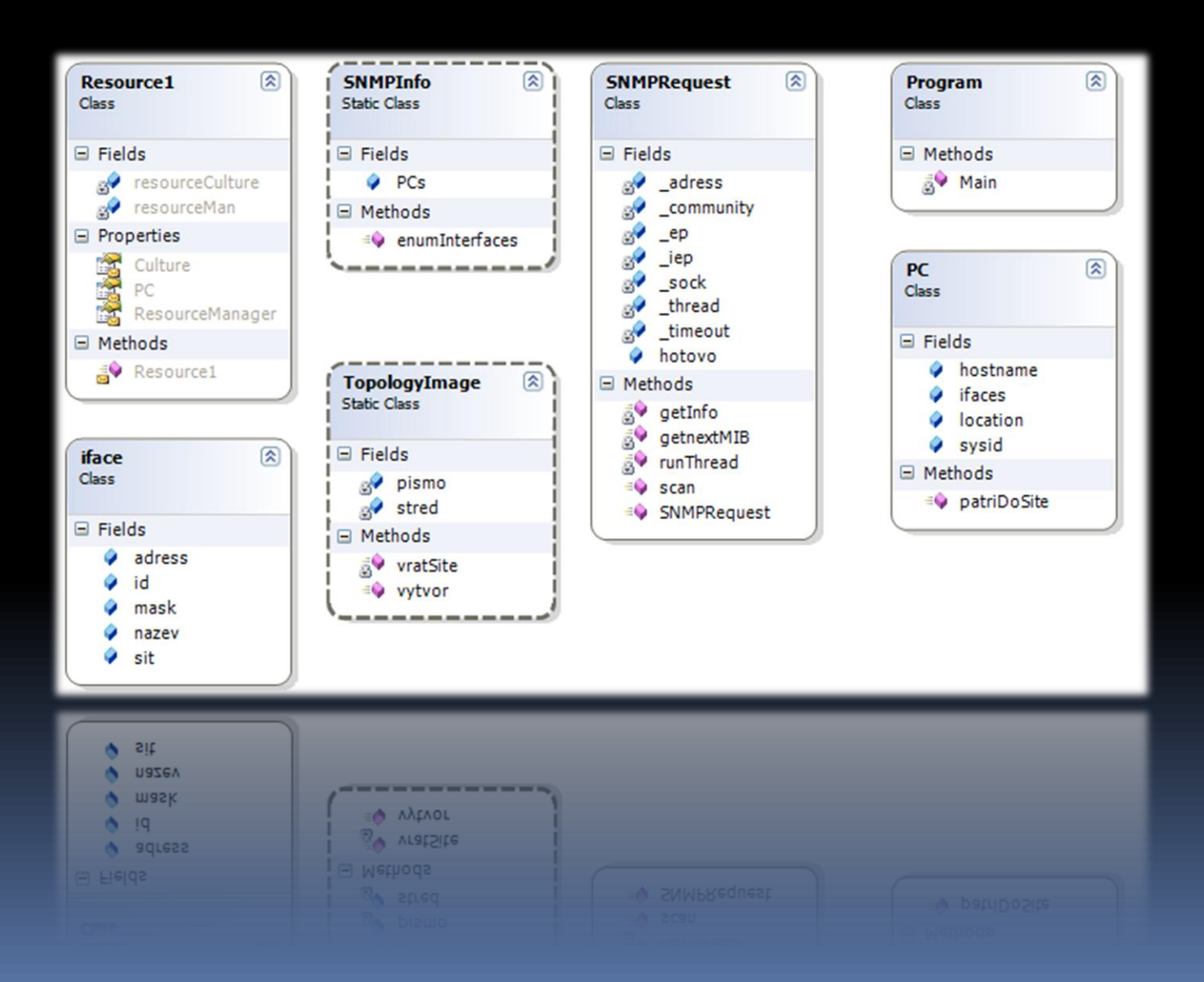

### UKÁZKA POUŽITÍ

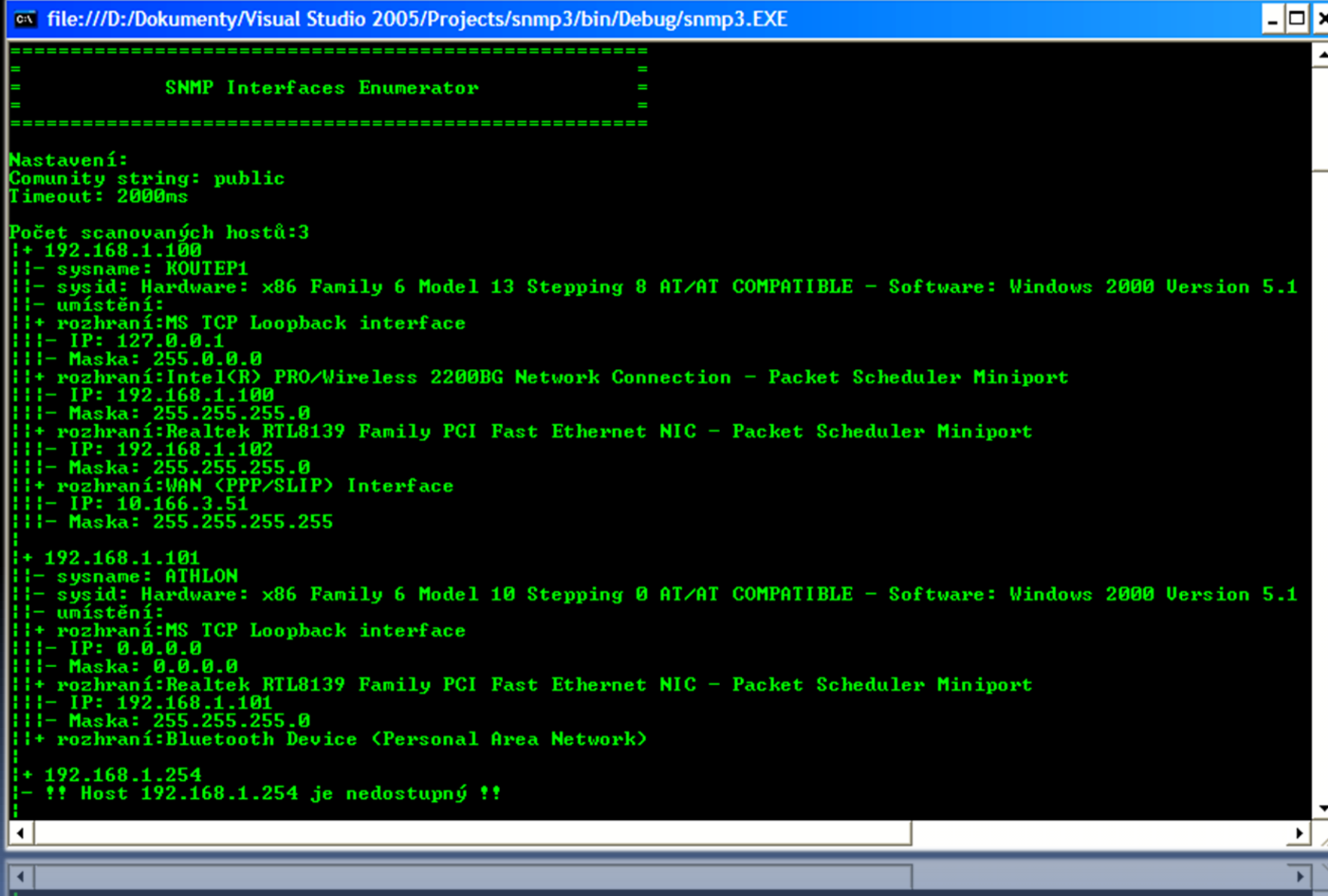

#### UKÁZKA POUŽITÍ

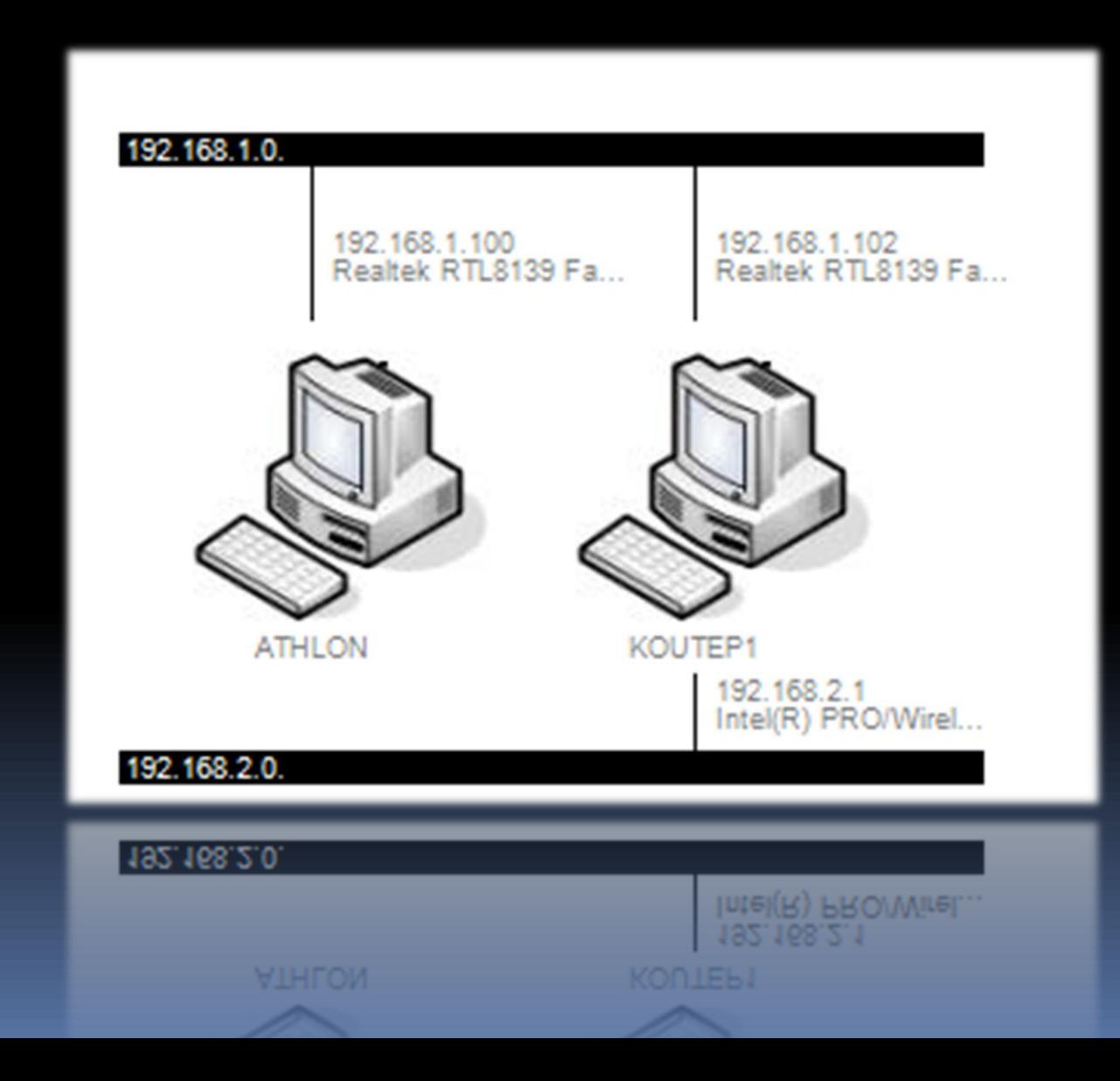

**ZDROJE** 

- **NIBBrowser database viewer** [http://www.ks-soft.net](http://www.ks-soft.net/)
- **Simple SNMP** <http://www.java2s.com/Code/CSharp/> Network/ SimpleSNMP.htm
- **DSN Wiki**

<https://dsn.felk.cvut.cz/wiki/>

Děkuji za pozornost. Dotazy?